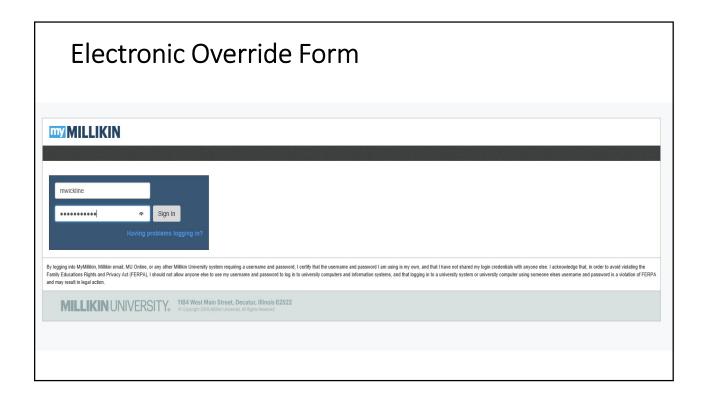

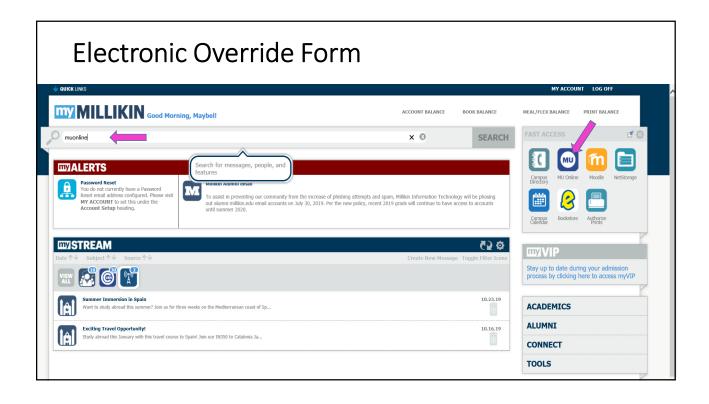

## **Electronic Override Form**

If a student contacts you because they are unable to register for your course, you may need to give them a registration override. Example from the course details from the online schedule are below; some areas to check for your course to see why the student may not be able to register include prerequisites or restrictions.

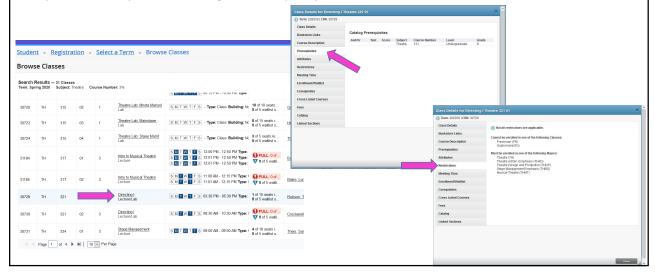

# Electronic Override Form

### Possible errors a student may encounter during registration:

### **Class Level Restriction**

Students will get a Class Level Restriction error if a class is only open to certain class levels (Freshman, Sophomore, Junior, Senior) and they are not the correct level.

### Field of Study Restriction

Students will get a Field of Study Restriction error if a class is only open to a particular major or minor.

### **Program Restriction**

Students will get a Program Restriction error if a class is only open to a particular program of study.

### Closed Section

Students will get a Closed Section error if the number of students registered is equal to or greater than the limit for the class.

### Prerequisite or Test Score Error

Students will get a Prerequisite Restriction error if the course requires a prerequisite course or test score that the student has not yet registered for nor completed or not received a high enough test score to enroll in the class.

### Time Conflict

Students will get a Time Conflict error if the course they are attempting to register for overlaps a course they have already on their schedule.

### Instructor's Approval

Students will get a Instructor's Approval error if the course requires a signature.

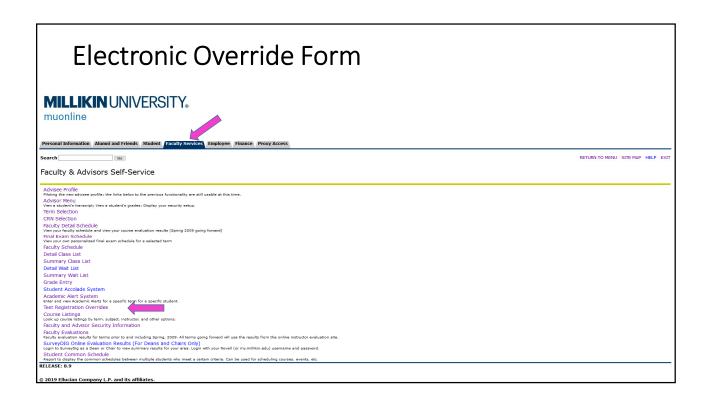

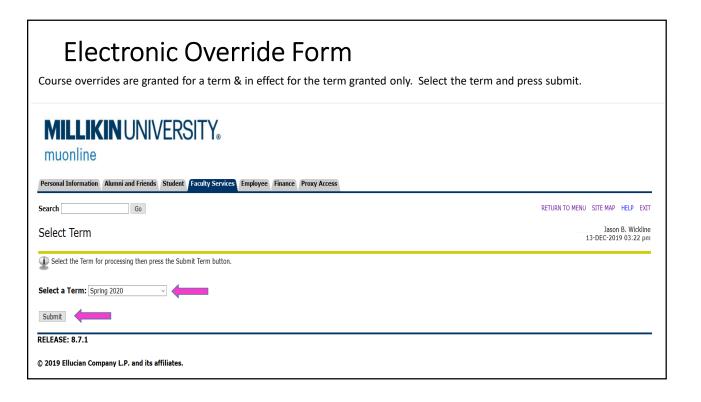

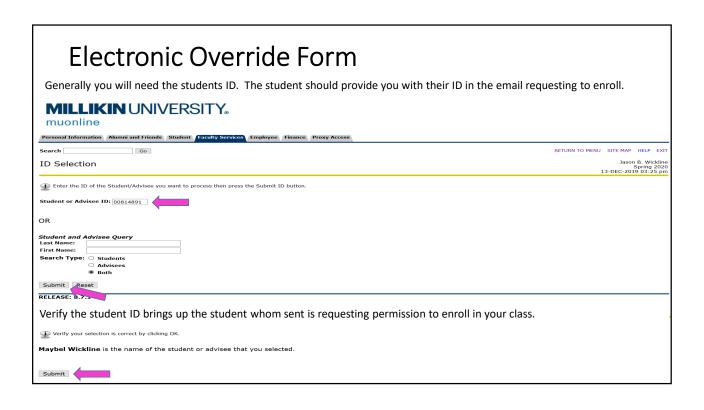

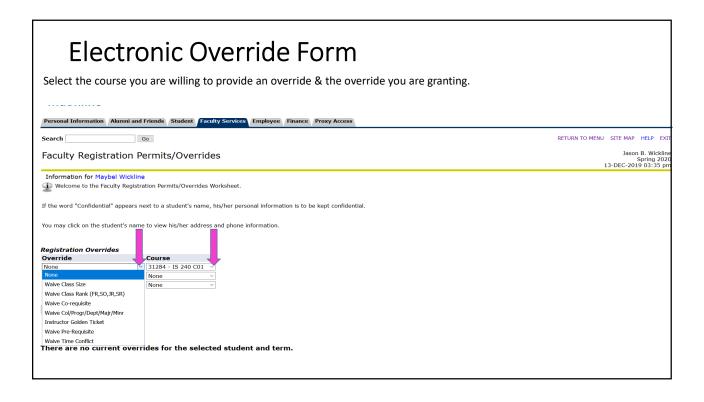

# Electronic Override Form

### Instructors waiver to override registration errors:

#### Class Level Restriction - Waive Class Rank(FR,SO, JR, SR)

Students will get a Class Level Restriction error if a class is only open to certain class levels (Freshman, Sophomore, Junior, Senior) and they are not the correct level.

### Field of Study Restriction - Waive Col/Progr/Dept/Majr/Minr

Students will get a Field of Study Restriction error if a class is only open to a particular major or minor.

### Program Restriction - Waive Col/Progr/Dept/Majr/Minr

Students will get a Program Restriction error if a class is only open to a particular program of study.

#### Closed Section – Waive Class Size

Students will get a Closed Section error if the number of students registered is equal to or greater than the limit for the class.

### Prerequisite or Test Score Error - Waive Pre-Requisite

Students will get a Prerequisite Restriction error if the course requires a prerequisite course or test score that the student has not yet registered for nor completed or not received a high enough test score to enroll in the class.

### Time Conflict - Waive Time Conflict

Students will get a Time Conflict error if the course they are attempting to register for overlaps a course they have already on their schedule.

### Instructor's Approval - Instructor Golden Ticket

Students will get a Instructor's Approval error if the course requires a signature.

Note: The Instructor Golden Ticket will waive all registration errors. Instructor Golden Ticket should be used when multiple restrictions are being overridden at one time.

### 

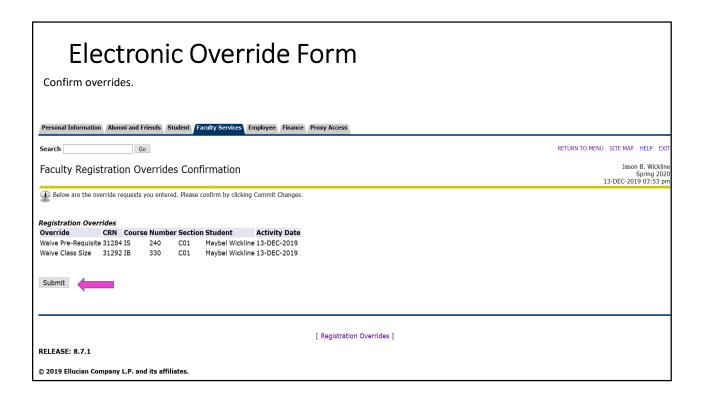

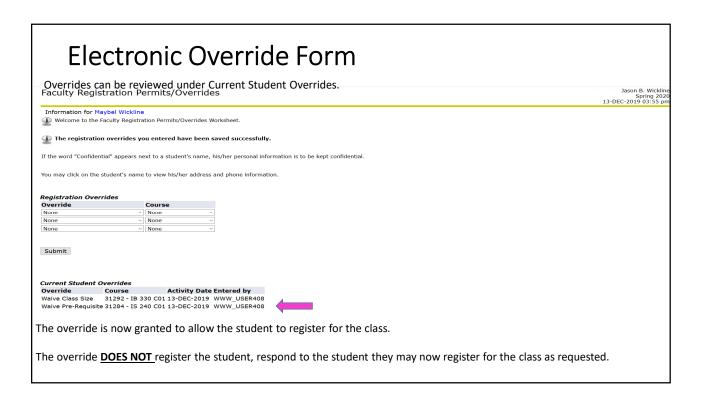